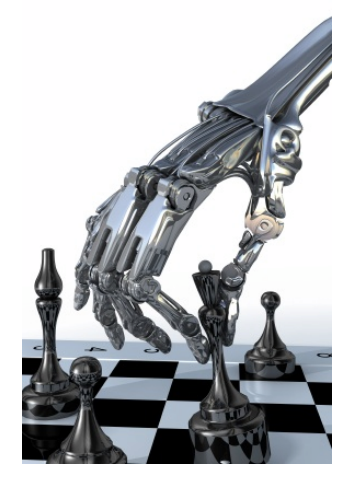

# **Nim, nim.py and games.py**

# **Rules of Nim**

- •Impartial two-player game of mathematical strategy
- •[Alternate](https://en.wikipedia.org/wiki/Mis%C3%A8re) turns, removing some items from ONE heap until no pieces remain
- •Must remove at least one item per turn
- Last player able to move wins
- •Variations:
	- Initial number of heaps and items in each
	- Misère version: last player who can move loses
	- Limit on number of items that can be removed

# **History of Nim Games**

- •Believed to have been created in China; unknown date of origin
- First actual recorded date- 15<sup>th</sup> century Europe
- •Originally known as *Tsyanshidzi* meaning "picking stones game"
- •Presently comes from German word "nimm" meaning "take"

### **Demonstration**

 $\bigcirc$   $\bigcirc$   $\bigcirc$  $\circ$   $\circ$   $\circ$  $O$   $O$   $O$   $O$   $O$  $\begin{array}{ccc} \circ & \circ & \circ & \circ & \circ \end{array}$ 

Player 1 wins!

# **Theoretical Approach**

- •Theorem developed by Charles Bouton in 1901
- •To win, goal is to reach a nim-sum of 0 after each turn until all turns are finished
- •**Nim Sum:** exclusive-or of corresponding numbers when represented in binary

Exclusive-or is used for adding two or more numbers in binary and ignores all carries

•This is a *strong method*; we can also use the *weak method* of traditional game playing: Evaluation function + lookahead + minimax

# **Game Tree for (2,2): P1 wins**

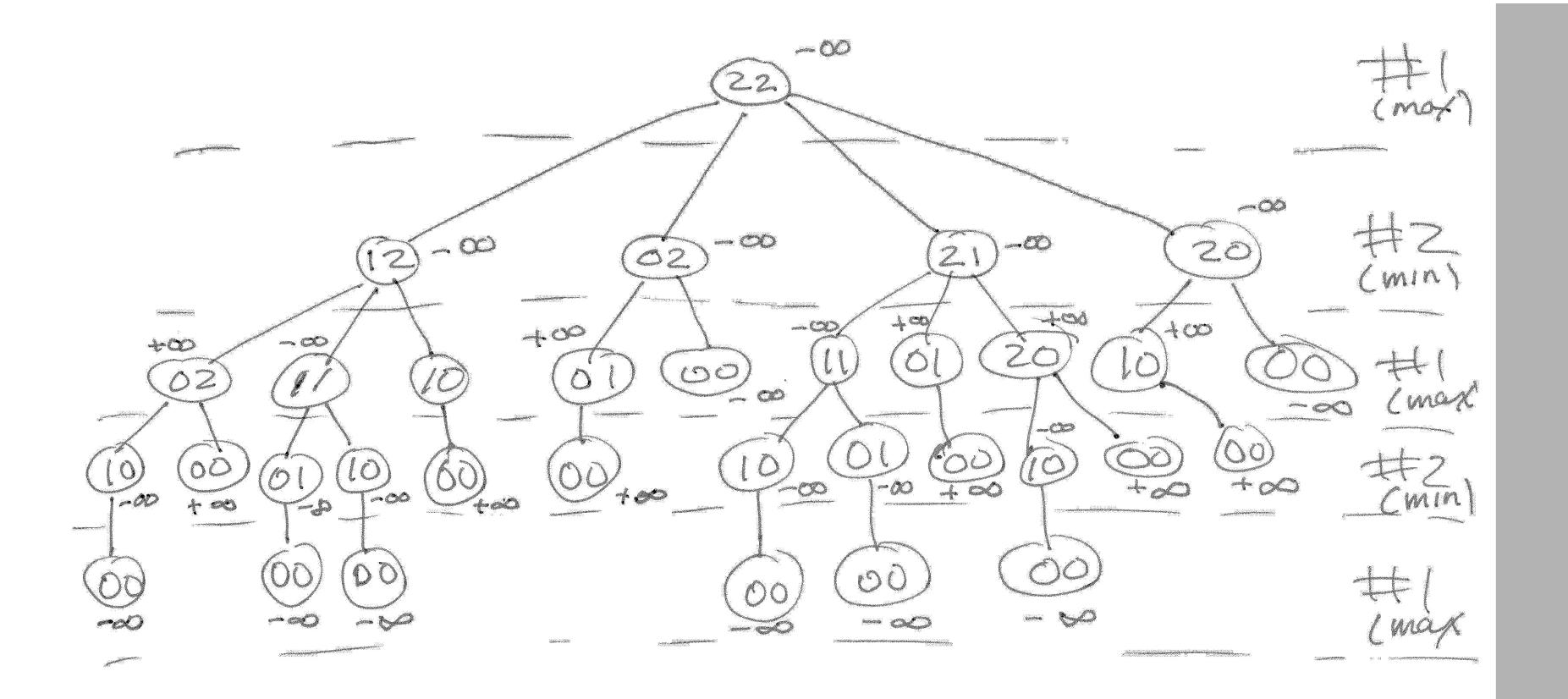

### **Game Tree for (2,1): P2 wins**

### **games.py**

- Peter Norvig's python framework for multipleplayer, turn taking games
- Implements minimax and alphabeta
- For a new game, subclass the Game class and
	- Decide how to represent the "board"
	- Decide how to represent a move
	- State: (minimally) a board and whose turn to move
	- Write methods to (1) initialize game instance, (2) generate legal moves for state, (3) make move in state, (4) recognize terminal states (win, lose or draw), (5) compute state's utility for player, (5) display a state

## **Assumptions about states**

- •games.py assumes you represent a state as a **namedtuple** with at least two fields:
	- *to\_move*: whose turn it is to move
	- *board*: current board configuration
- •Example for Nim

NimState = namedtuple('Nim', 'to\_move board')

### >>> from collections import [namedt](https://docs.python.org/3/library/collections.html)uple **named** $\blacksquare$

• Like lightweight

• Like tuples, imn

• Reference eleme

names or number

• Immutable, so c

• Documentation

as dictionary key

no methods, in

```
>>> Person = namedtuple('PER', 'name age sex') # note order of properties
\Rightarrow p1 = Person(name='john', sex='male', age=20) # note order of propert
```

```
PER(name='john', age=20, sex='male')
```

```
>>> p1.sex
```
'male'

 $>>$  p1

 $>>$  p1[1]

```
'20'
```

```
>> p2 = Person()
```
Traceback (most recent call last):

```
File "<stdin>", line 1, in <module>
```

```
TypeError: __new_() missing 3 required positional arguments: 'name', 'age
\Rightarrow p2 = Person('mary', 'female', '21') # note order!
```

```
>>> p2
PER(name='mary', age='female', sex=21)
\gg p2 = p2. replace(age=21, sex='female')
>>> p2
PER(name='mary', age=30, sex='female')
```
def minmax\_decision(**state**, **game**):

"""Given a state in a game, calculate the best move by searching forward all the way to the terminal states. [Figure 5.3]"""

```
player = game.to move(state)
```

```
def max_value(state):
  if game.terminal test(state):
    return game.utility(state, player)
  v = -infinitefor a in game.actions(state):
    v = max(v, min_value(game.result(state, a)))
  return v
def min_value(state):
  if game.terminal_test(state):
    return game.utility(state, player)
  v = infinity
  for a in game.actions(state):
    v = min(v, max_value(game.result(state, a)))
  return v
```
# Body of minmax\_decision: return **max(game.actions(state), key=lambda a: min\_value(game.result(state, a)))**

### **Minimax games4e.py**

def minmax\_decision(**state**, **game**):

"""Given a state in a game, calculate the best move by searching forward all the way to the terminal states. [Figure 5.3]"""

**player** = game.to\_move(state)

```
def max_value(state):
  if game.terminal test(state):
    return game.utility(state, player)
  v = -infinitefor a in game.actions(state):
    v = max(v, min_value(game.result(state, a)))
  return v
```

```
def min_value(state):
  if game.terminal_test(state):
    return game.utility(state, player)
  v = infinity
  for a in game.actions(state):
    v = min(v, max_value(game.result(state, a)))
  return v
```
### # Body of minmax\_decision: return **max(game.actions(state), key=lambda a: min\_value(game.result(state, a)))**

### **Minimax games4e.py**

def minmax\_decision(**state**, **game**):

"""Given a state in a game, calculate the best move by searching forward all the way to the terminal states. [Figure 5.3]"""

```
player = game.to move(state)
```
# Body of minimax decision:

```
def max_value(state):
  if game.terminal test(state):
    return game.utility(state, player)
  v = -\text{infinity}for a in game.actions(state):
    v \in max(v, min_value(game.result(state, a)))return v
def min_value(state):
  if game.terminal test(state):
    return game.utility(state, player)
  v = infinity
  for a in game.actions(state):
      v = min(v, max_value(game.result(state, a)))
  return v
```
retur**h max(game.actions(state), key=lambda a: min\_value(game.result(state, a))** 

### **Minimax games4e.py**

# **Python max/min with key**

- **max(game.actions(state), key=lambda a:**  min\_value(game.result(state, a)))
- max/min with key like argmax/argmin for collections
- Example:

```
words = "the dog chased a cat".split()
```

```
>>> max(words, key=len)
```
'chased'

>>> argmax = lambda iterable, func: max(iterable, key=func)

>>> argmax(words, len)

'chased'

## **Caution**

- •Python lists are mutable objects
- •If you use a list to represent a board and want to generate a new board from it, you probably want to copy it fist

new board = board[:]

# alternatively: new\_board = board.copy()

new board $[3]$  = new board $[3]$  - 1

# **Players**

**games.py** framework defines several players

- random player: choses a random move from among legal moves
- alpha beta: uses alpha beta to choose best move, optional args specify cutoff depth (default is 4) and some other variations
- human player: asks user to enter move

## **Variations**

def make alphabeta player(N):

""" returns a player function using alpha\_beta search to depth N """ return lambda game, state: alphabeta\_search(state, game, d=N)

# add to the PLAYER dictionary player function named ab1,ab2,...ab20 # that use alpha\_beta search with depth cutoffs between 1 and 20

for i in range(20):

PLAYER['ab'+str(i)] = make\_alphabeta\_player(i)